# $\sum_{\text{univations of Riemannian}}\underbrace{\mathbb{Q}}_{\text{in terms of Riemannian}}$

# **PROGRAMA DE LA ASIGNATURA**

**Curso académico: 2017-2018**

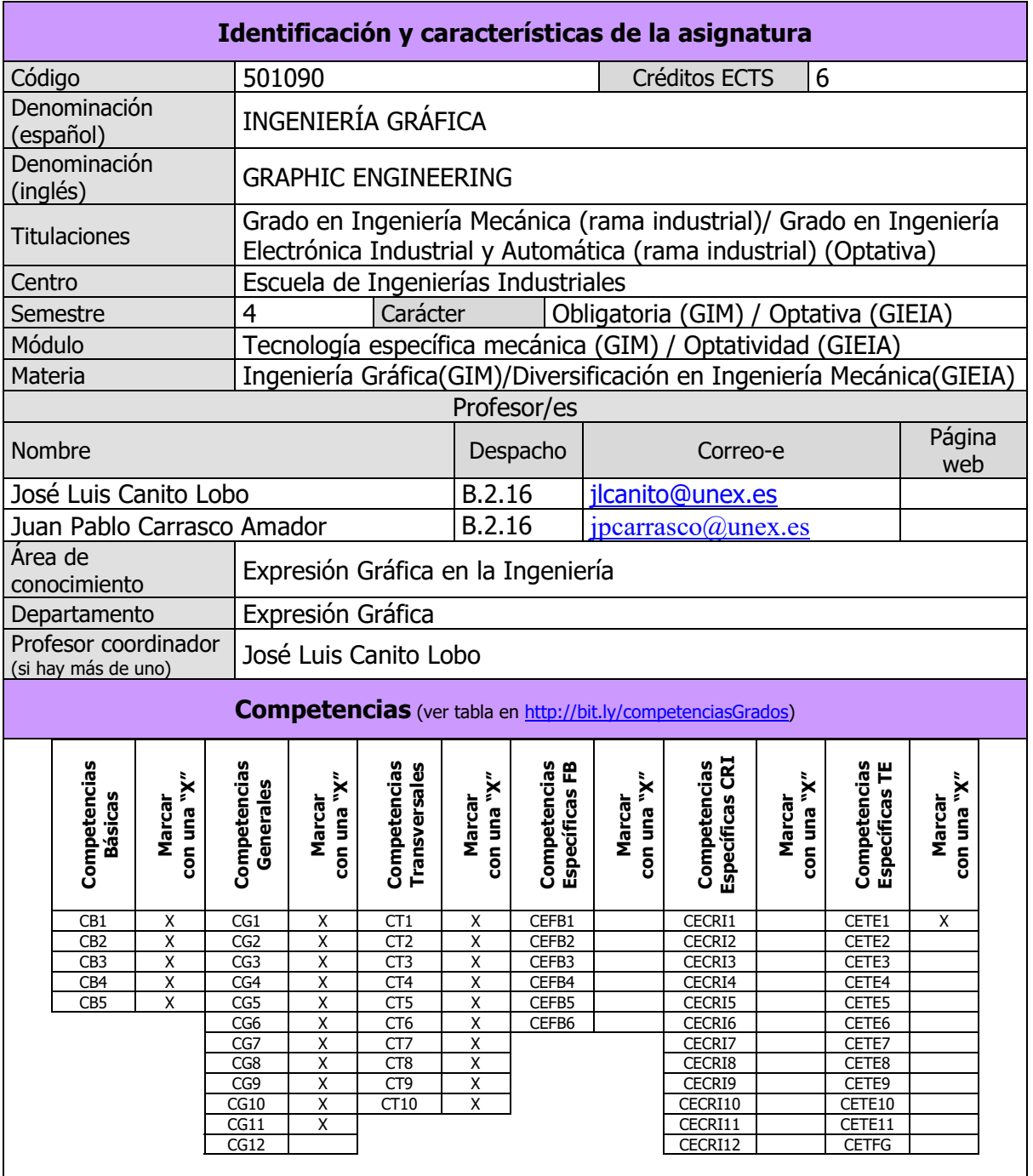

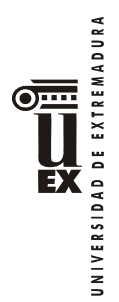

### **Contenidos**

### **Breve descripción del contenido**

Ampliación de normalización, Dibujo asistido por ordenador avanzado, esquemas y planos aplicados a la especialidad.

#### **Temario de la asignatura**

## **PARTE 1. PLANOS APLICADOS A LA ESPECIALIDAD (AutoCAD)**

#### **Tema 1: Planos generales**

1.1 Plano de situación. Escalas apropiadas.

1.2 Plano de emplazamiento. Misiones. Acotaciones.

Práctica: Realización de planos correspondientes al tema. 2 planos.

#### **Tema 2: Planos urbanización**

- 2.1 Planta general de urbanización. Líneas de nivel.
- 2.2 Instalación de alcantarillado.
- 2.3. Arquetas y resto de elementos red alcantarillado.
- 2.4 Instalación de abastecimiento.
- 2.5 Aguas pluviales.
- 2.6 Secciones longitudinales.

2.7 Cerramientos. Detalle de cerramientos.

Práctica: Realización de planos correspondientes al tema. 2 planos.

#### **Tema 3: Cimentación. Replanteo**

3.1 Cimentaciones. Tipos.

3.2 Cuadros de zapatas.

3.3 Acotaciones. Replanteo.

3.4 Plano de cimentación.

2.7 Plano de cimentación, saneamiento y replanteo.

Práctica: Realización de planos correspondientes al tema. 2 planos.

#### **Tema 4: Estructuras metálicas**

- 4.1 Perfiles laminados.
- 4.2 Trazado y acotación de los perfiles laminados.
- 4.3 Ensamblajes. Roblones. Soldaduras.
- 4.4 Plano de planta de pilares de estructura metálica.
- 4.5 Alzados y secciones de estructura.
- 4.6. Plano cubierta.
- 4.7 Pórticos. Cartelas.

Práctica: Realización de planos correspondientes al tema. 5 planos.

## **Tema 5: Estructuras de hormigón**

5.1 Pilares. Jácenas. Vigas.

- 5.2 Disposición de las armaduras. Cercos. Estribos.
- 5.3 Plano de estructura de hormigón. Detalles.
- 5.4 Forjados. Unidireccionales. Viguetas. Semiviguetas. Forjados Bidireccionales.
- 5.5 Planta de forjado. Representación normalizada.

Realización de planos correspondientes al tema. 2 planos

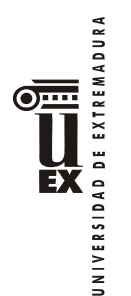

# **Tema 6: Distribución/albañilería y carpintería**

- 6.1 Detalles de muro.
- 6.2 Escaleras. Tipos. Cálculo.
- 6.3 Detalles de usos, cotas.
- 6.4 Carpintería metálica.
- 6.5 Carpintería de madera.
- 6.6 Puertas y ventanas normalizadas.
- 6.7 Portones especiales.
- 6.8 Plano de carpintería.

Práctica: Realización de planos correspondientes al tema. 3 planos.

# **Tema 7: Instalaciones de fontanería y saneamiento**

- 7.1 Diseño de fontanería. Agua fría. Agua caliente.
- 7.2 Cálculo de una red de fontanería.
- 7.3 Diseño y cálculo de una red de saneamiento.
- 7.4 Plano de fontanería.
- 7.5 Plano de saneamiento.

Práctica: Realización de planos correspondientes al tema. 2 planos

# **Tema 8: Otras instalaciones**

- 8.1 Instalaciones eléctricas.
- 8.2 Instalaciones de gas.
- 8.3 Instalaciones de aire comprimido.

Práctica: Realización de planos correspondientes al tema.

# **PARTE 2. DISEÑO 3D. MODELADO PARAMÉTRICO (INVENTOR)**

# **Tema 9: Introducción al modelado paramétrico. Diseño paramétrico de sólidos**

9.1 Justificación y metodología del software empleado: Autodesk Inventor

9.2 Entorno de trabajo: Entorno de operaciones. Entorno de ensamblaje. Entorno de documentación.

Entorno de presentaciones.

Práctica: Realización de ejercicios relacionados con el tema.

# **Tema 10: Creación de dibujos 3D a partir de datos 2D**

- 10.1 Operaciones 3D simples.
- 10.2 Barrido.
- 10.3 Solevación.

10.4 Espiral.

Práctica: Realización de ejercicios relacionados con el tema.

# **Tema 11. Introducción al modelado de piezas.**

11.1 La importancia de parametrizar.

11.2 Control de parámetros.

Práctica: Realización de ejercicios relacionados con el tema.

# **Tema 12: Unión de piezas por ensamblaje.**

12.1 Insertar piezas en el ensamblaje.

12.2 Añadir restricciones.

Práctica: Realización de ejercicios relacionados con el tema

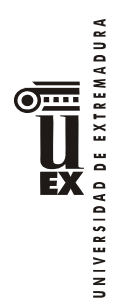

### **Tema 13: Vistas de dibujo y detalle. Anotación avanzada.**

13.1 Creación de vista base.

13.2 Creación de vistas auxiliares, cortes, secciones y otras vistas.

13.3 Anotación.

Práctica: realización de ejercicios relacionados con el tema.

### **Tema 14: Presentaciones dinámicas**

14.1 Introducir un ensamblaje.

14.2 Explosión del conjunto ensamblado.

Práctica: Realización de ejercicios relacionados con el tema

#### **Tema 15: Modelado avanzado de piezas**

15.1 Uso de Design Accelerator.

15.2 Centro de contenidos.

# **Tema 16: Piezas de chapa. Piezas de plástico. Diseño de componentes y uniones**

16.1 Estilos de chapa

16.2 Piezas de plástico

16.3 Conexiones por perno

16.4 Uniones soldadas

Práctica: Realización de ejercicios relacionados con el tema.

#### **Actividades formativas**

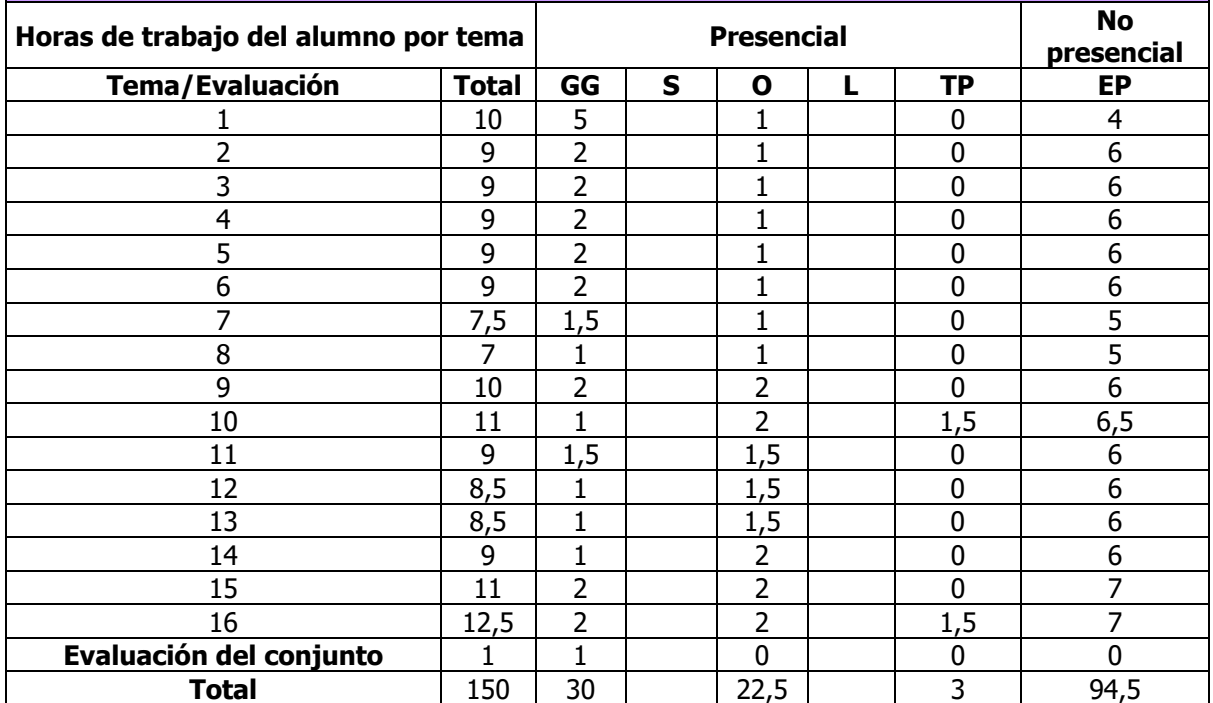

GG: Grupo Grande (100 estudiantes).

S: Seminario (clases de problemas, seminarios, casos prácticos = 40 estudiantes).

O: Ordenador (prácticas en sala de ordenadores = 30 estudiantes).

L: Laboratorio (prácticas de laboratorio o de campo = 15 estudiantes).

TP: Tutorías programadas (seguimiento docente tipo tutorías ECTS).

EP: Estudio personal, trabajos individuales o en grupo y lectura de bibliografía.

## **Metodologías docentes**

De entre las metodologías docentes incluidas en el plan de estudios del título, en la presente asignatura se utilizan las siguientes:

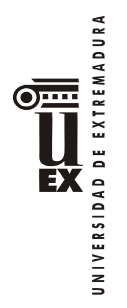

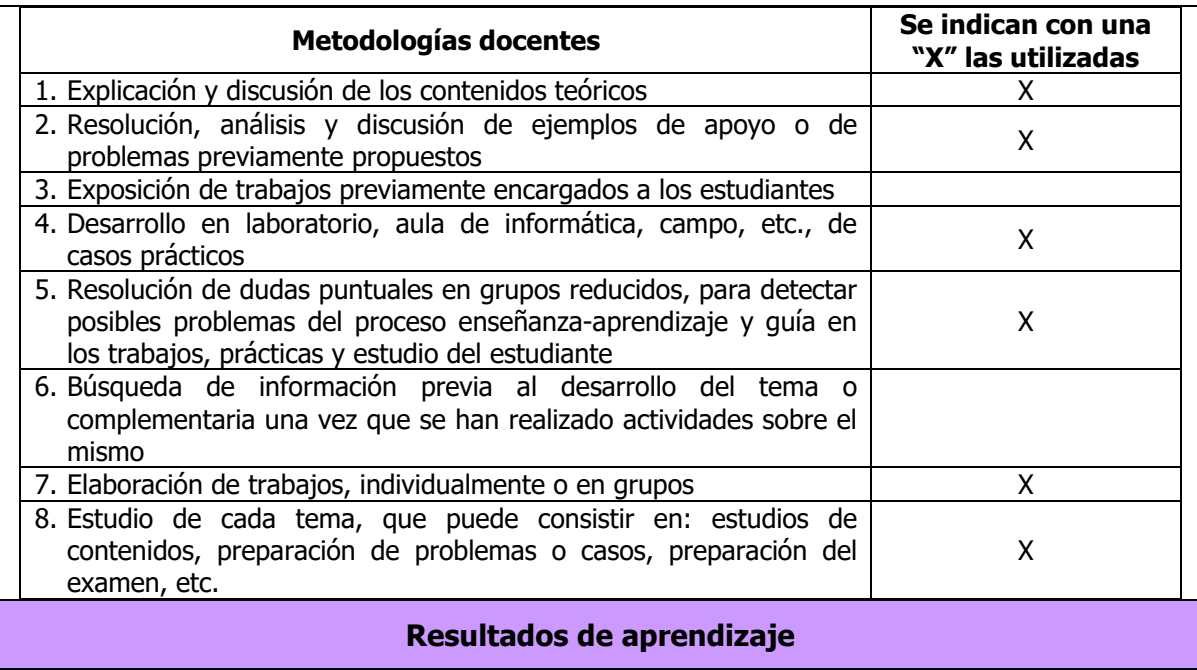

Dotar al alumno de los conocimientos específicos de la geometría espacial. Introducir al alumno en el manejo de programas gráficos.

Capacitar en el manejo de planos de proyectos industriales.

# **Sistemas de evaluación**

## **Criterios de evaluación**

- CE1. Dominio de los contenidos teóricos de la asignatura. Relacionado con las competencias CB1, CB5, CG3, CT1, CETE1.
- CE2. Conocimiento de los procedimientos prácticos relacionados con la materia. Relacionado con las competencias CB2, CB5, CG4, CT2, CETE1.
- CE3. Capacidad para aplicar los conocimientos adquiridos en la resolución de cuestiones de tipo práctico. Relacionado con las competencias CB3, CB5, CT4, CETE1.
- CE4. Dominio de herramientas informáticas y de laboratorio relacionadas con la materia. Relacionado con las competencias CB5, CT5, CETE1.
- CE5. Capacidad para comunicar y transmitir los conocimientos en un lenguaje técnico apropiado, oral y escrito, dentro del campo de la tecnología electrónica. Relacionado con las competencias CB4, CB5, CT3, CT7, CETE1.
- CE6. Adquisición de destrezas relacionadas con la realización de un proyecto basado en un caso real. Relacionado con las competencias CB2, CB5, CG1, CG2, CG4-CG12, CT6, CT8-CT10, CETE1.

## **Actividades de evaluación**

De entre las actividades de evaluación incluidas en el plan de estudios del título, en la presente asignatura se utilizan las siguientes:

UNIVERSIDAD DE EXTREMADURA

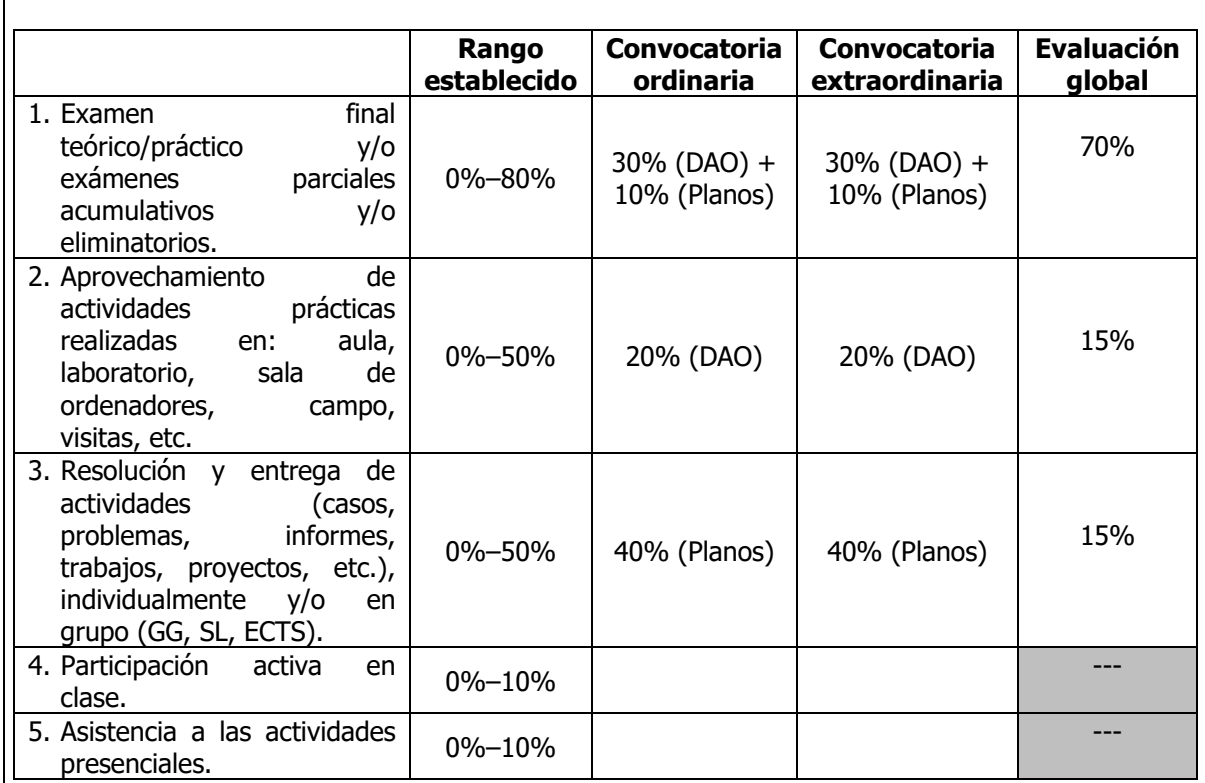

*El estudiante comunicará al profesor por escrito el tipo de evaluación elegido en las tres primeras semanas de cada semestre y el profesor remitirá la correspondiente relación a la Comisión de Calidad de la Titulación.* 

*Cuando un estudiante no realice esta comunicación, se entenderá que opta por la evaluación continua. Una vez elegido el tipo de evaluación, el estudiante no podrá cambiar en la convocaría ordinaria de ese semestre y se atendrá a la normativa de evaluación para la convocatoria extraordinaria.* 

## **Descripción de las actividades de evaluación**

Los criterios citados anteriormente se evaluarán mediante las siguientes evaluaciones:

**Parte de Planos aplicados a la especialidad:** 

## **OPCIÓN EVALUACIÓN CONTINUA Y FINAL:**

Los alumnos que opten por una evaluación continua y final realizarán:

- AE1. TAREAS DE SEGUIMIENTO: Se propondrá la elaboración de uno o varios planos con periodicidad semanal y/o quincenal que será/serán entregados a través del campus virtual por el alumno. Las fechas de dichas entregas serán debidamente informadas través del espacio virtual de la signatura. Dichos entregables serán evaluados puntualmente, de forma que el alumno tenga reporte del avance/evolución de su aprendizaje. Esta actividad es considerada NO RECUPERABLE en la convocatoria extraordinaria y supone un 80% de la nota final en la parte de planos.
- AE2. PRUEBA ESCRITA: Los alumnos realizarán un examen final de hasta 20 preguntas sobre los contenidos teóricos y prácticos aprendidos para la realización de los planos.

JNIVERSIDAD DE EXTREMADURA ĔХ

La nota obtenida supondrá un 20% de la parte de planos aplicados a la especialidad y será NO RECUPERABLE.

Para superar esta parte de la asignatura se deberá obtener una nota igual o superior a 5 puntos (sobre 10) en AE1 y una nota igual o superior a 3 puntos (sobre 10) en AE2.

# **OPCIÓN EVALUACIÓN GLOBAL:**

Los alumnos que opten por una evaluación única y global realizarán:

- Una prueba escrita (AE2) que supone 30% de la nota final de la parte de planos.
- Un ejercicio práctico (AE3), consistente en la elaboración de un plano para medir el grado de competencias y destreza adquirida, que supone el 70% de la nota final de la parte de planos.

Para superar esta parte de la asignatura se deberá obtener una nota igual o superior a 5 (sobre 10) puntos en AE2 y en AE3.

La evaluación global se hará en el mismo día que el establecido por el Centro para el examen final.

## **Parte de Dibujo paramétrico 3D:**

## **OPCIÓN EVALUACIÓN CONTINUA Y FINAL:**

Los alumnos que opten por una evaluación continua y final realizarán:

- AE4. TAREAS DE SEGUIMIENTO: Durante el curso se irán haciendo una serie de ejercicios prácticos entregables o evaluados en seminarios. La nota media obtenida tendrá una ponderación del 40% de la nota final en ésta parte y se considera una actividad NO RECUPERABLE en la convocatoria extraordinaria.
- AE5. PRUEBA EN LABORATORIO: El 60% restante se obtendrá de la nota de un ejercicio práctico en el ordenador que se hará el día del examen. Esta actividad es RECUPERABLE.

Para superar esta parte de la asignatura se deberá obtener una nota igual o superior a 5 puntos (sobre 10) en el cómputo global de AE4 y AE5.

#### **OPCIÓN EVALUACIÓN GLOBAL:**

Los alumnos que opten por una evaluación única y global realizarán:

- El día del examen una prueba, ejercicio práctico (AE5) en seminario-ordenadores que representará el 70% de esta parte de la asignatura. Esta actividad es RECUPERABLE
- Un examen final de hasta 20 preguntas sobre los contenidos teóricos y prácticos aprendidos en la parte de dibujo paramétrico 3D (AE6). La nota obtenida supondrá un 30% de la parte de dibujo 3D y será RECUPERABLE.

Para superar esta parte de la asignatura se deberá obtener una nota igual o superior a 5 puntos (sobre 10) en AE5 y una nota igual o superior a 5 puntos (sobre 10) en AE6. La evaluación global se hará en el mismo día que el establecido por el Centro para el examen final.

#### *Observaciones:*

**La nota final de la asignatura será la media aritmética de las dos partes, teniendo en cuenta que es necesario aprobar cada una de dichas partes para aprobar la** 

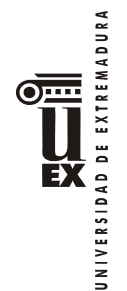

#### **asignatura.**

En caso de no tener aprobadas ambas partes se obtendrá la media hasta una nota máxima de 4.

Las notas aprobadas de cada una de las dos partes se guardarán para convocatorias posteriores.

Para las convocatorias extraordinarias se seguirá lo indicado anteriormente, debiendo realizar los exámenes para cada parte no superada.

# **Bibliografía**

#### **Bibliografía básica**

#### **Parte Planos proyectos**

- *B1. Presentaciones y apuntes especio virtual asignatura.*
- *B2. R.D. 314/2006, de 17 de marzo, por el que se aprueba el Código Técnico de la Edificación. B.O.E nº 74 de 28 de marzo de 2006*
- *B3. R.D. 2267/2004 de 3 de diciembre, por el que se aprueba el Reglamento de seguridad contra incendios en los establecimientos industriales.*
- *B4. Norma UNE 157001: 2002. Criterios generales para la elaboración de proyectos. Instrucción de hormigón estructural, EHE-2008: RD 1247/2008, de 18 de julio.*

#### **Parte Diseño 3D. Modelado paramétrico**

- *B5. José Luis Canito Lobo, Alfonso Carlos Marcos Romero, Manuel Padilla Fernández. Autodesk Inventor. Manual imprescindible INVENTOR 2017.*
- *B6. Suárez Quiroz, J. , Morán Fernanz, S. , Rubio Garcia, R. , Gallego Santos, R y Martin González, S. Diseño e ingeniería con Autodesk Inventor. Editorial Prentice Hall.*

## **Bibliografía complementaria**

- *C1. Thom Tremblay. Autodesk Invertor 2009. Anaya* 

#### **Otros recursos y materiales docentes complementarios**

#### **Páginas web**

#### **Parte Planos proyectos:**

- W1. www.soloingenieria.net
- *W2. www.soloarquitectura.com*
- *W3. www.camineros.com*

#### **Parte Diseño 3D. Modelado paramétrico**

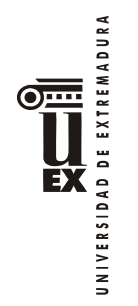

## *W4. http://students.autodesk.com*

# **Horario de tutorías**

Tutorías Programadas: El horario y lugar de las tutorías programadas se publicarán, mediante los procedimientos establecidos para ello, en cuanto sean oficialmente determinados por la Dirección del Centro.

Tutorías de libre acceso: El horario y lugar de las tutorías de libre acceso se publicarán, mediante los procedimientos establecidos para ello, en cuanto sean oficialmente aprobados por el Departamento.

## **Recomendaciones**

- Asistencia a clase, estudio y trabajo continuado.
- Tener aprobadas las asignaturas Sistemas de Representación y Aplicaciones Informáticas para la Ingeniería.